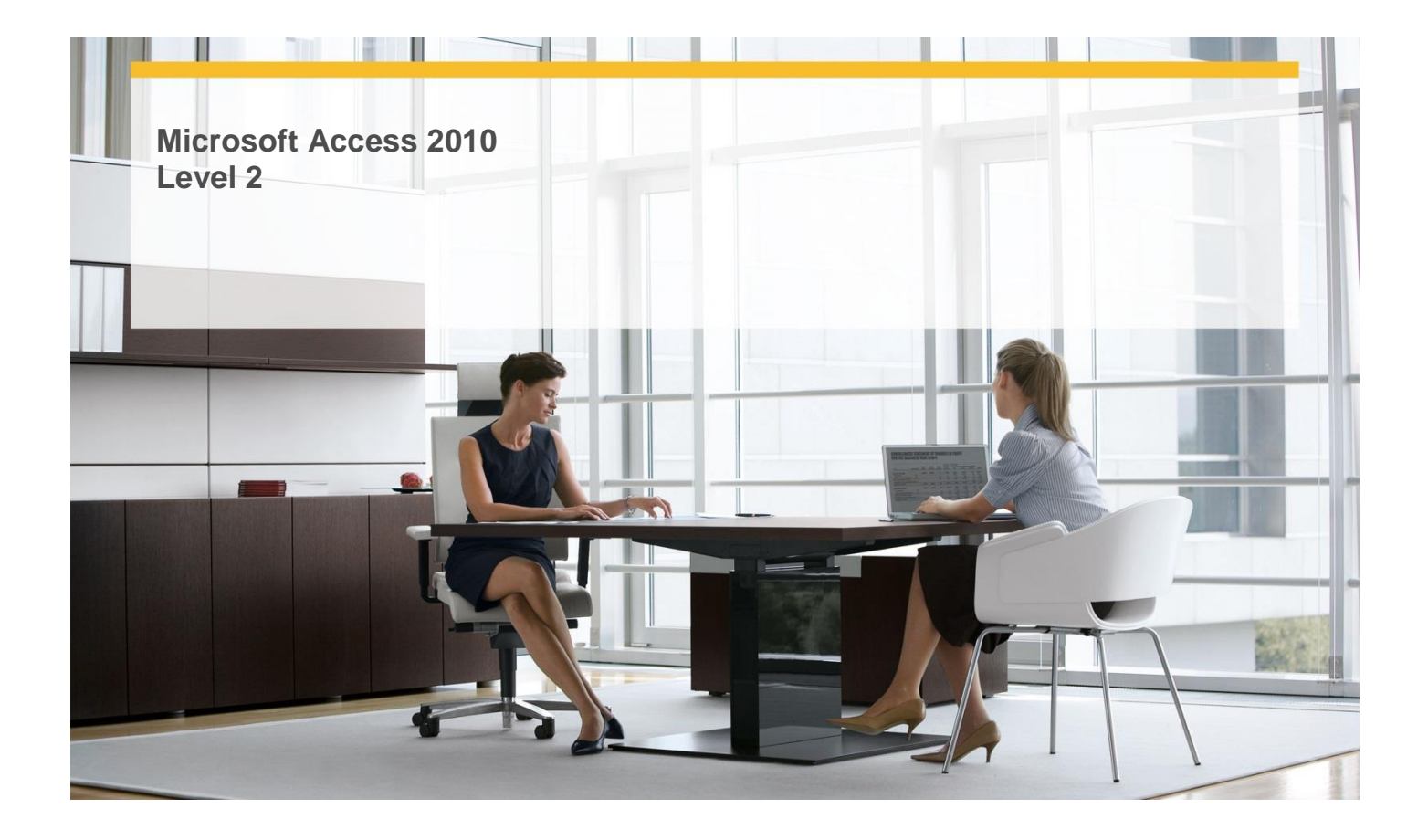

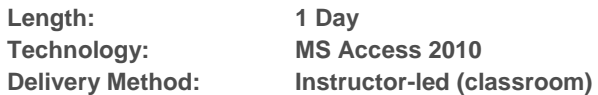

## **About this Course**

This one-day instructor-led course provides students with an overview of the features and functions of Microsoft Access 2010.

# **Audience Profile**

 $\checkmark$  This course is intended for information workers who want to learn intermediate-level Access 2010 skills.

\_\_\_\_\_\_\_\_\_\_\_\_\_\_\_\_\_\_\_\_\_\_\_\_\_\_\_\_\_\_\_\_\_\_\_\_\_\_\_\_\_\_\_\_\_\_\_\_\_\_\_\_\_\_\_\_\_\_\_\_\_\_\_\_\_\_\_\_\_\_\_\_\_\_\_\_\_\_\_\_\_\_\_\_

## **At Course Completion**

 **After completing this course, students will be able to:**

- $\checkmark$  Restrict the type of data.
- $\checkmark$  Restrict the amount of data.
- $\checkmark$  Restrict the format of data.
- $\checkmark$  Restrict data by using validation rules.
- $\checkmark$  Restrict data to values in lists.
- $\checkmark$  Restrict data to values in other tables.
- $\checkmark$  Modify forms created by using a wizard.
- $\checkmark$  Add controls.
- $\checkmark$  Add subforms.
- $\checkmark$  Use e-mail forms to collect data.
- $\checkmark$  Create queries by using a wizard.
- $\checkmark$  Create queries manually.
- $\checkmark$  Use queries to summarize data.
- $\checkmark$  Use queries to perform calculations.

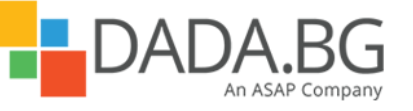

Microsoft Partner Silver Learning

- $\checkmark$  Use queries to update records.
- $\checkmark$  Use queries to delete records.
- $\checkmark$  Create reports manually.
- $\checkmark$  Modify report content.
- $\checkmark$  Add subreports.

# **Course Details**

#### **Module 1: Maintain Data Integrity**

This module explains how to ways to help ensure the accuracy of data entered into a database.

#### **Module 2: Create Custom Forms**

This module explains how to customize forms to facilitate data entry and display.

# **Module 3: Create Queries**

This module explains how to use the Query wizard to create a select query, how to use the Query Designer to created less common queries, and how to perform calculations and update and delete table information.

#### **Module 4: Create Custom Reports**

This module explains how to extract information from a database as a report. It also explains how to modify a report content and add a subreport.

## **Prerequisites**

**Before attending this course, students must have:**

- $\checkmark$  Basic computer knowledge.
- $\checkmark$  Basic file-management skills.
- $\checkmark$  Basic knowledge of the Access 2010 interface and database, table, and form creation and manipulation.

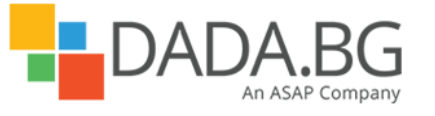

\_\_\_\_\_\_\_\_\_\_\_\_\_\_\_\_\_\_\_\_\_\_\_\_\_\_\_\_\_\_\_\_\_\_\_\_\_\_\_\_\_\_\_\_\_\_\_\_\_\_\_\_\_\_\_\_\_\_\_\_\_\_\_\_\_\_\_\_\_\_\_\_\_\_\_\_\_\_\_\_\_\_\_\_